## SAMSUNG\_Galaxy A55 5G 設定電子郵件

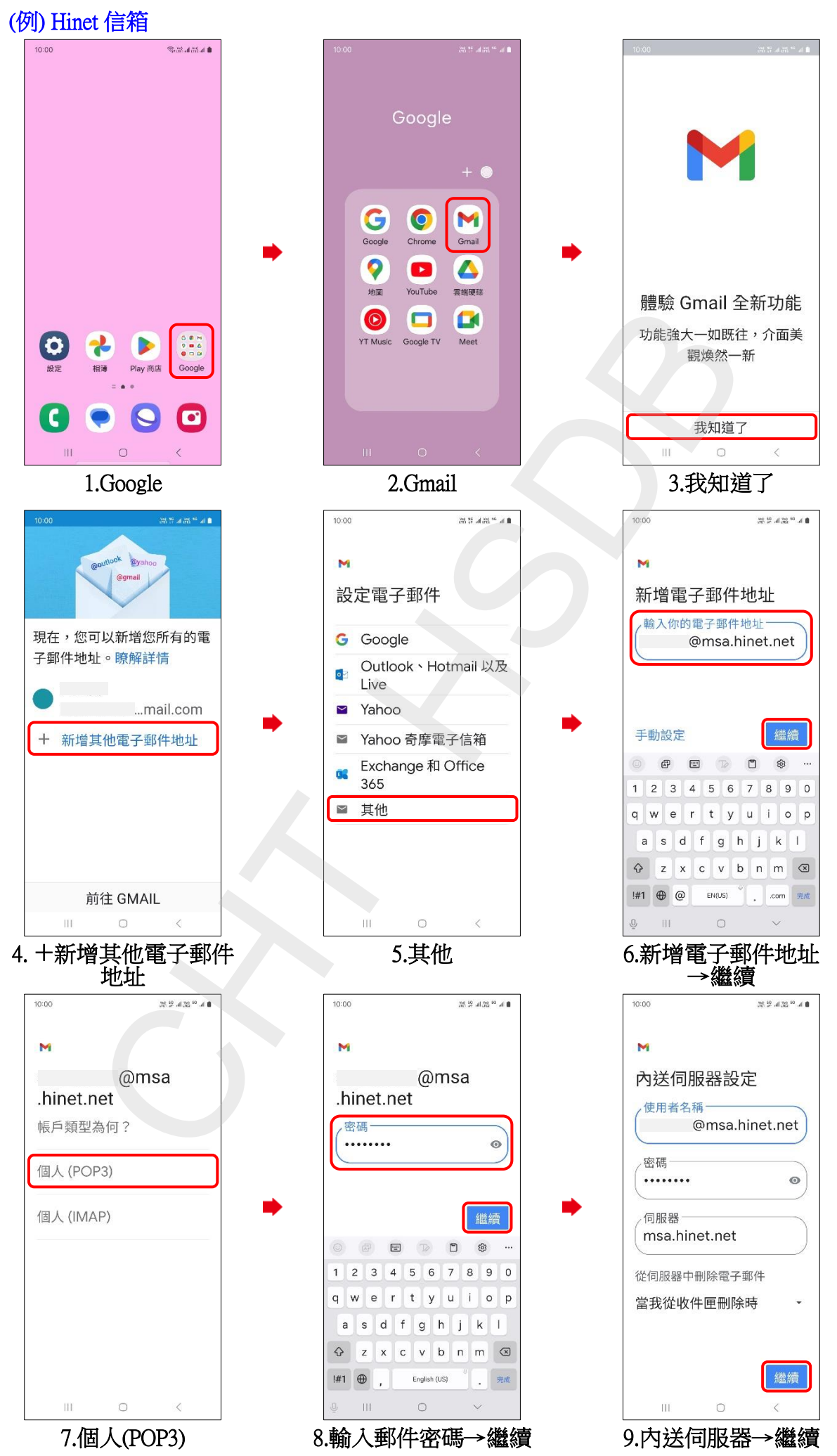

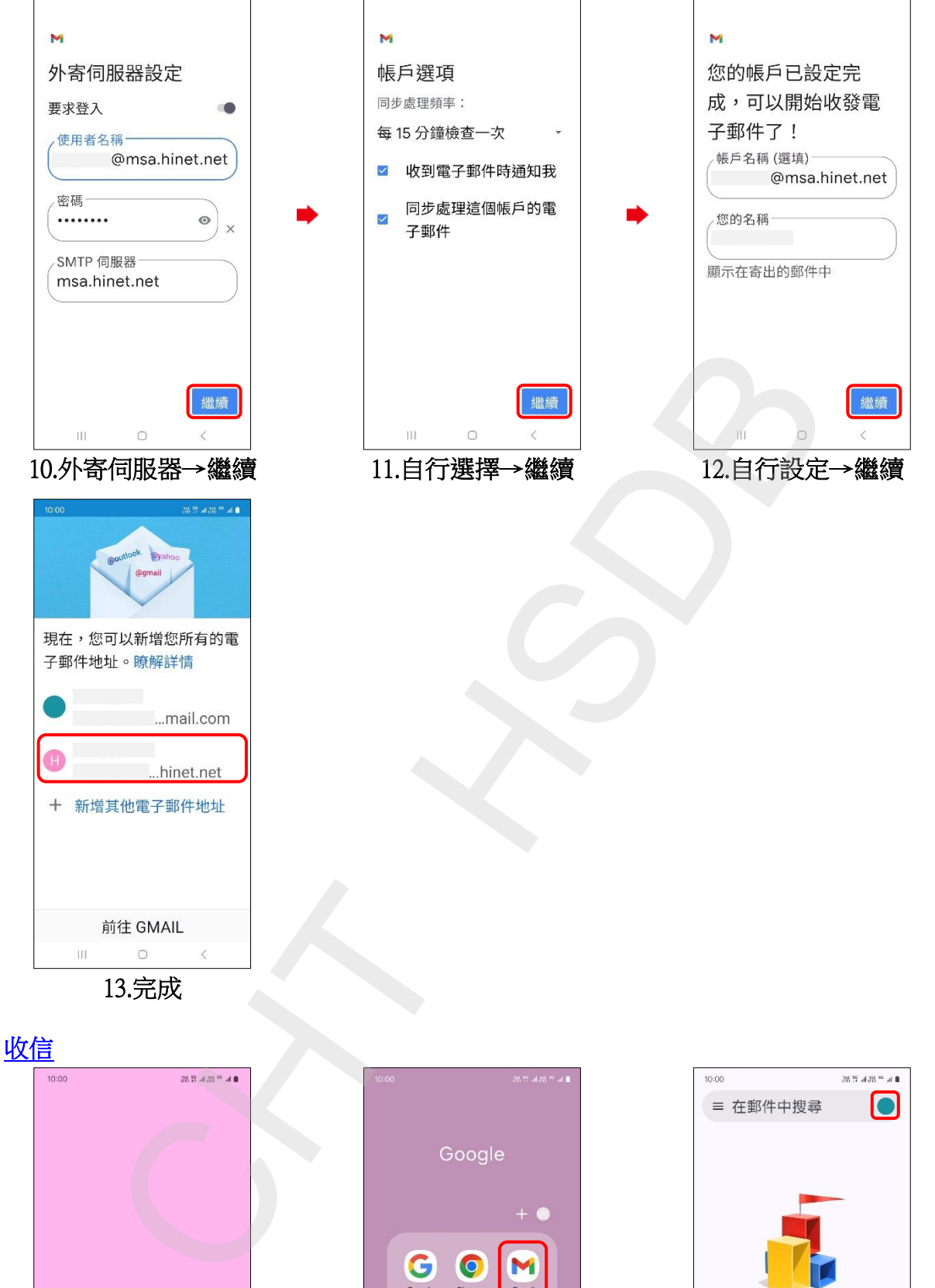

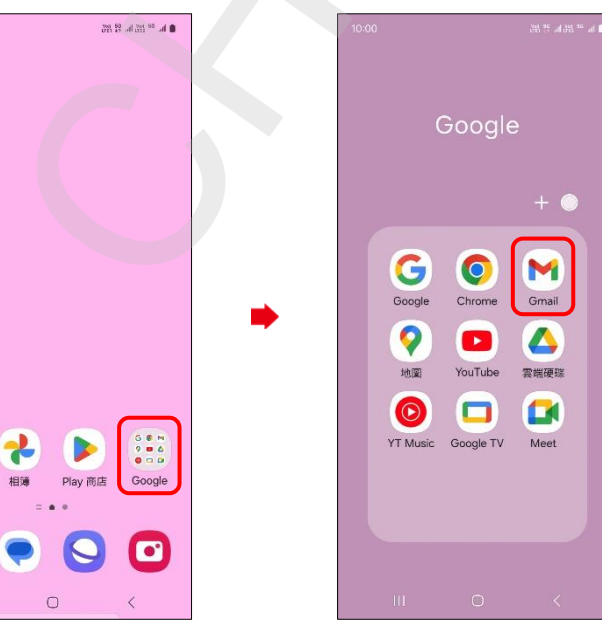

 $\bullet$ 

 $\mathbf c$ 

 $\overline{\mathbf{H}}$ 

 $10:00$ 

 $\mathbb{R}^{36}$  at  $\mathbb{R}^{36}$  at  $\mathbb{R}^{36}$ 

 $10:00$ 

 $\mathbb{R}^{36}$  at  $\mathbb{R}^{36}$  at  $\mathbb{R}^{36}$ 

 $10:00$ 

 $\mathbb{R}^{3}$  is a  $\mathbb{R}^{3}$  and  $\mathbb{R}^{3}$ 

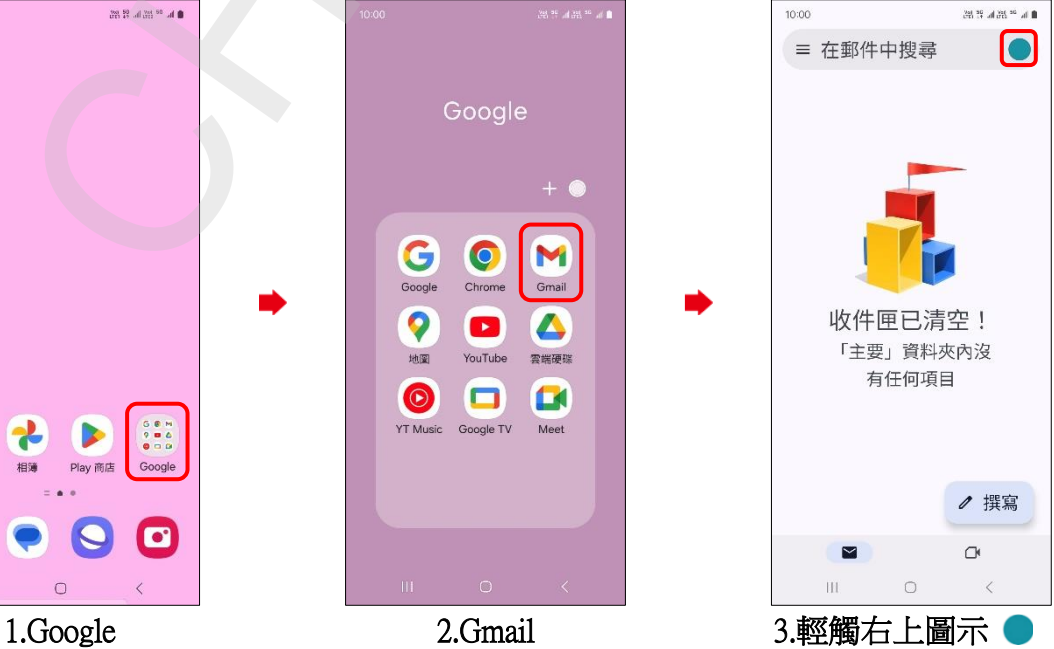

ĺ,

**2/3**

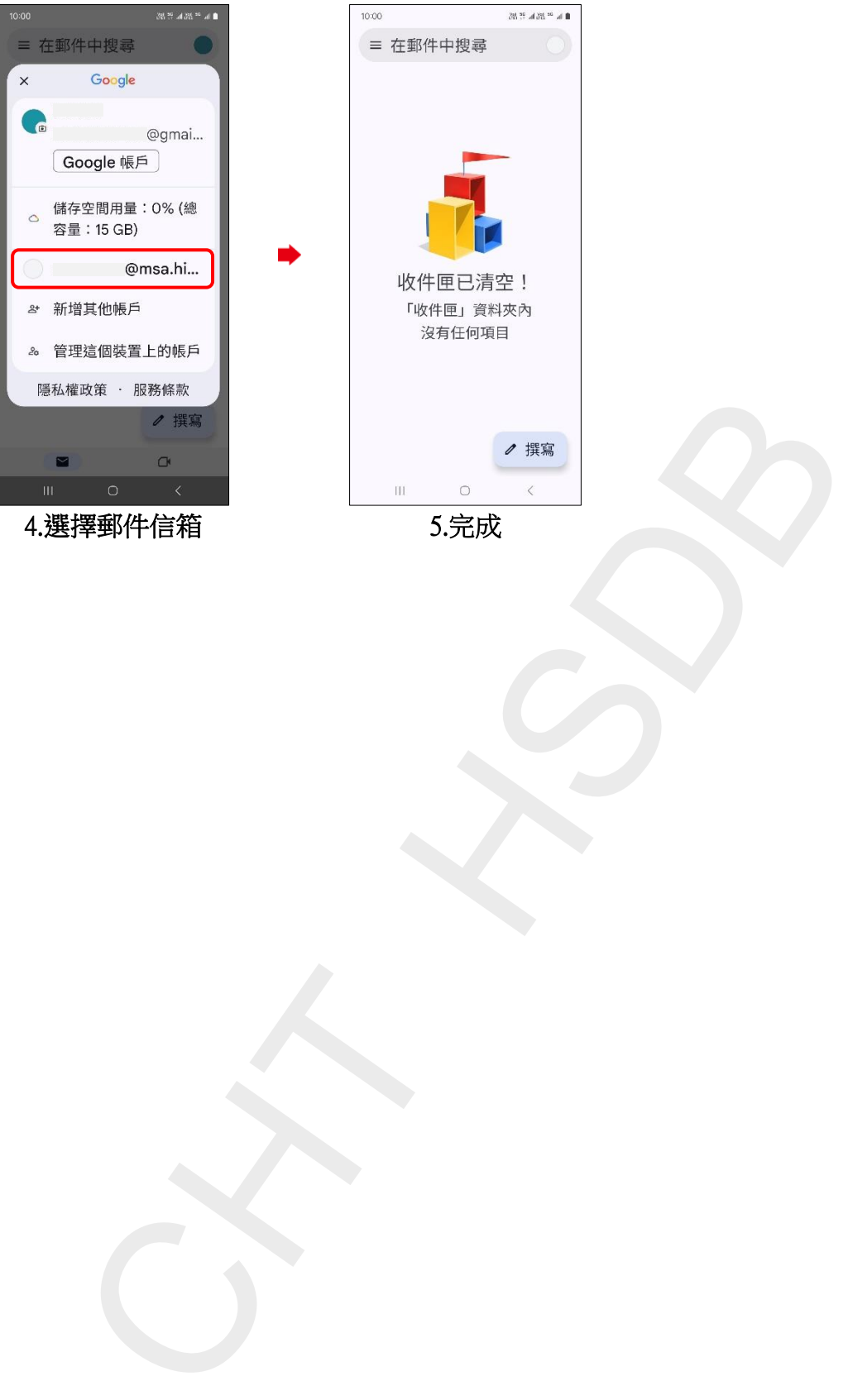

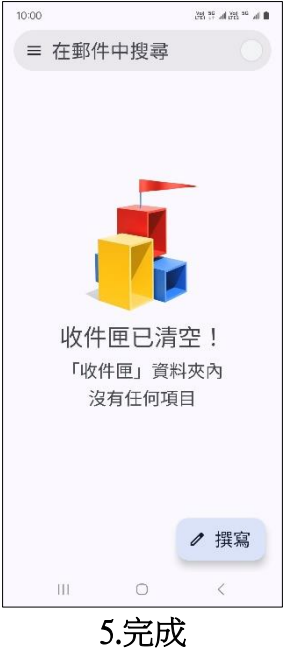

**3/3**